# puntatori

#### parametri delle funzioni (dalla lezione scorsa)

- gli argomenti in C vengono passati *by value* dalla funzione chiamante alla funzione chiamata
- la lista degli argomenti viene vista come una lista di espressioni valutate al momento della chiamata, convertite nei tipi dichiarati nel prototipo. I valori risultanti vengono passati come input alla funzione chiamata
- la funzione chiamata ha quindi accesso ai valori dei parametri di ingresso, che vengono copiati in un'altra area di memoria, e non ai loro indirizzi (passaggio *by reference*).

## parametri delle funzioni

- NB non esiste alcun legame tra i nomi delle variabili usati nella definizione della funzione (parametri formali) ed i nomi usati nella chiamata alla funzione stessa
- E' possibile passare dati *by reference* fornendo alla funzione chiamata la posizione di memoria in cui il dato si trova al momento della chiamata. L'indirizzo verra' passato *by value* ma permettera' l'accesso *by reference* al dato in esso contenuto.
- una funzione ritorna un unico risultato, mediante l'istruzione return. Vedremo che si possono definire dei nuovi tipi (strutture) e ritornare variabili strutturate contenenti un maggior umero di informazioni.

#### Attributi di un "oggetto"

nome o identificatore;

tipo;

valore (o valori);

indirizzo;

#### Indirizzo

Consideriamo la dichiarazione con inizializzazione: int numero=10;

Questa definisce una variabile con attributi

identificatore: numero

tipo: int

valore: 10

indirizzo: &numero, noto solo dopo che il codice compilato sia stato caricato in memoria

#### Puntatori

- I puntatori sono variabili di tipo int usate per memorizzare gli indirizzi di altre variabili o strutture dati (che possono essere a loro volta interi ma anche char, double...).
- I puntatori vengono utilizzati
	- per velocizzare l'accesso ai dati in memoria (ad esempio la gestione di array di grandi dimensioni)
	- per allocare e liberare memoria durante la fase di esecuzione del programma, ovvero dinamicamente
	- per condividere informazioni tra diversi blocchi (funzioni) di un programma senza duplicare in memoria strutture dati di grandi dimensioni.

#### Dichiarazione di un puntatore

E' necessario specificare il tipo cui punta la variabile puntatore.

Un puntatore p\_int ad una locazione di memoria contenente una variabile intera si definisce con:

int \*p\_int;

Un puntatore p\_double ad una locazione di memoria contenente una variabile double si definisce con:

```
double  *p_double;
```
etc...

La posizione di \* è irrilevante, posso scrivere anche

```
tipo * p;
```
tipo\* p;

*attenzione: finche' non viene inizializzato ad un indirizzo valido il puntatore non deve essere usato!*

## Uso dei puntatori

int numero;

/\* il compilatore riserva spazio in memoria per un intero ad un certo indirizzo, ad esempio 0x09050 \*/

numero =  $82485$ ;

/\* un intero a 32 bit che in binario si scrive 00000000 00000001 01000010 00110101 \*/

int \*puntatore;

/\* puntatore ad un oggetto intero non precisato \*/

 $p$ untatore =  $&$ numero;

- /\* puntatore a numero (posto uguale all'indirizzo di numero) mediante l'operatore unario di indirizzamento & \*/ printf("%p\n" ,puntatore);
- /\* stampa il contenuto di puntatore in formato esadecimale, ovvero l'indirizzo di numero \*/

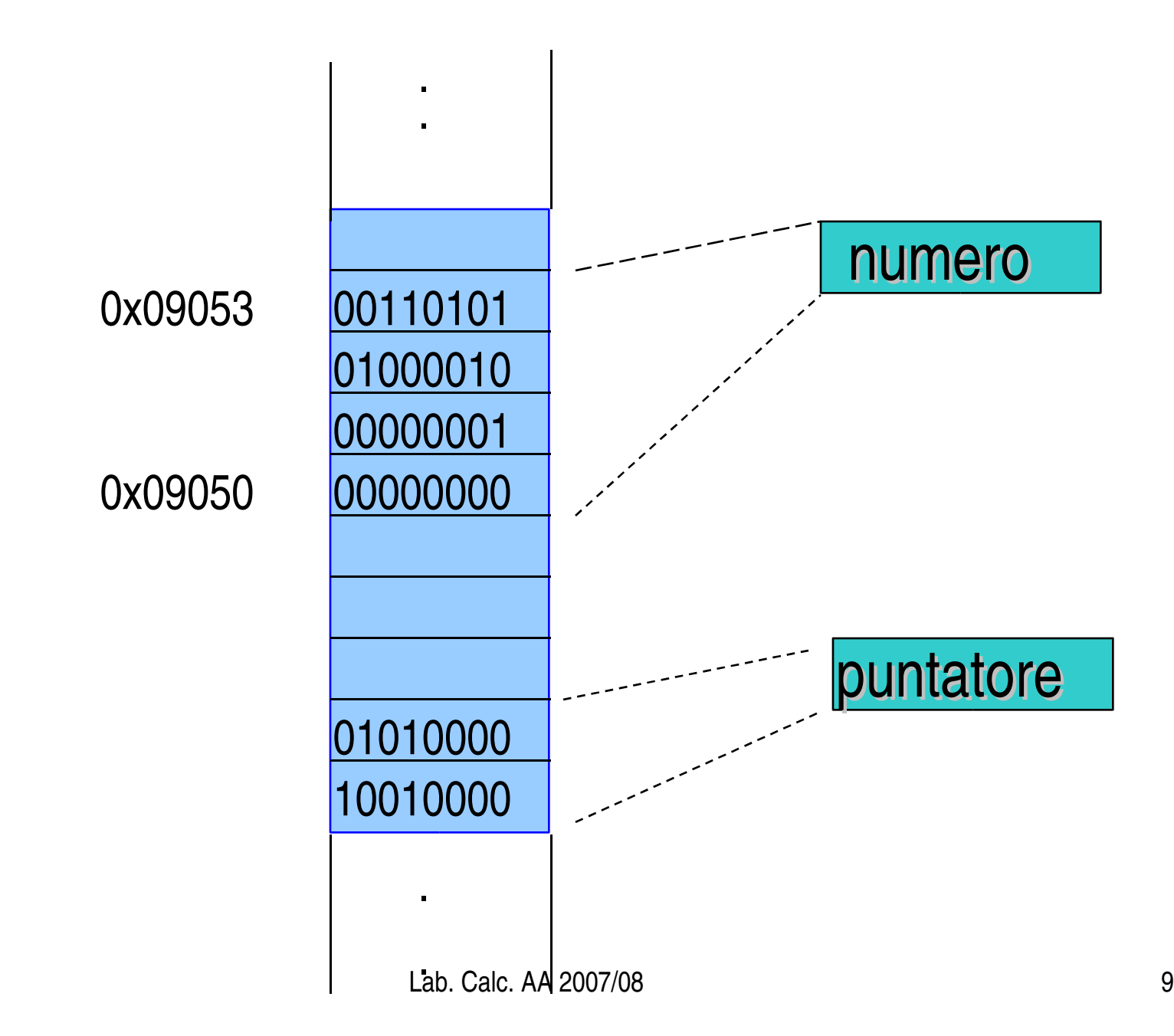

```
se ora poniamo
```

```
numero=0;
```
e stampiamo nuovamente il valore di puntatore questo non sara' cambiato.

Per accedere o modificare il valore della variabile puntata si utilizza *l'operatore unario di indirezione* \*: \*puntatore=0;

e' equivalente a numero=0;

Porre una variabile uguale a \*puntatore o a numero fornisce lo stesso risultato.

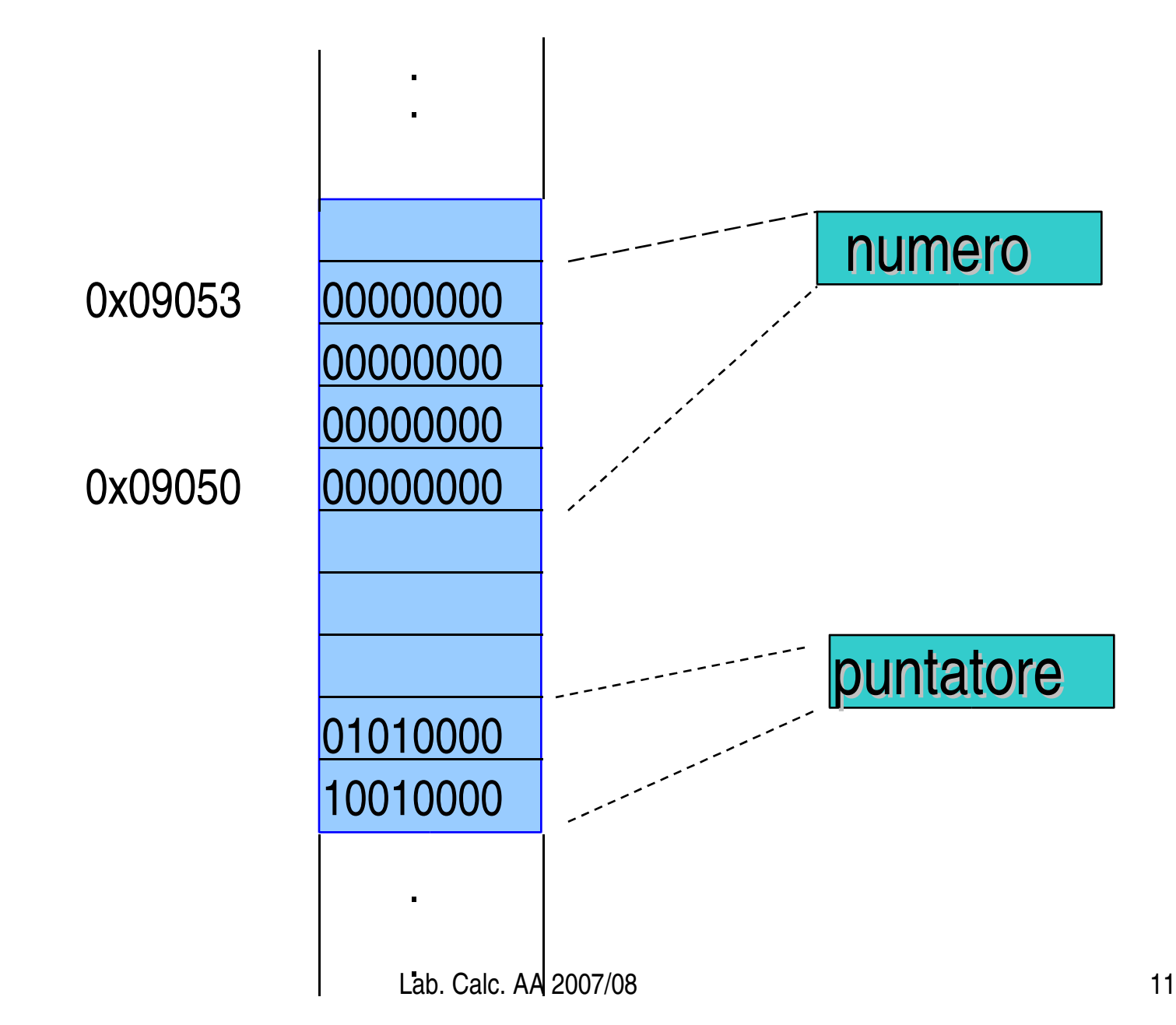

#### printf/scanf

- ora che sappiamo che &v rappresenta l'indirizzo di memoria della variabile v possiamo notare che
	- printf deve solo leggere il valore della variabile e mandarla in stampa, gli basta conoscerne l'identificatore v
	- scanf deve poter modificare il contenuto di una locazione di memoria per caricarvi il dato immesso da tastiera, ha bisogno di conoscerne l'indirizzo &v

#### Vettori e puntatori

In C il nome di un array e' proprio il puntatore all'indirizzo di memoria che contiene il primo elemento dell'array stesso.

int a[25]; a è un puntatore a interi double x[25]; x è un puntatore a double char ch[25]; ch è un puntatore a char mentre a[0],  $x[5]$  o ch[10] sono rispettivamente un intero, un double ed un char.

Poiche' gli elementi di un array occupano locazioni di memoria consecutive, le dichiarazioni

char  $st[] = "A string";$ char \*st= "A string";

sono equivalenti. Infatti:

st[0] ha valore 'A', \*st ha valore 'A' st[7] ha valore 'g' , \*(st+7) ha valore 'g' st[8] ha valore '\0' , \*(st+8) ha valore '\0'

Lab. Calc. AA 2007/08 14 se proviamo a stampare i valori dei puntatori st e st+1 troviamo due indirizzi che distano tra loro 1 byte: infatti i char occupano 8 bit. In un vettore di int i gli indirizzi distano 4 byte, in un vettore di double distano 8 byte...

#### Indirizzamento

- & St[0] è l'indirizzo di st[0], ovvero è la stessa cosa di st
- & st[1] è l'indirizzo di st[1], ovvero la voce successiva a quella cui punta st, è la stessa cosa di st  $+1$
- &st[k] è la stessa cosa di st + k per ogni k valido

#### Inizializzazione

Sappiamo di poter dimensionare e inizializzare un vettore di numeri con la dichiarazione

int list $[] = \{2,3,4,5\};$ 

Va però osservato che non è possibile farlo mediante l'istruzione

int \* plist =  $\{2,3,4,5\}$ ;

Infatti plist è un puntatore all'indirizzo da cui si iniziano a memorizzare uno o più numeri interi (nel nostro caso 2,3,4 e 5) e non un vettore di interi!

list[3] è equivalente a \*(plist+3)

#### esempi e errori (Q6.1 del testo Barone et al.)

```
int a;
 double b,
*pd;
 pd = \&a; \longleftarrowquesto codice produce un errore di compilazione:
cannot convert 'int*' to 'double*' in assignment
 double b, c,
*pd;
 b=3.14;
 c = \& (+pd);questo codice produce un errore di compilazione:
cannot convert 'double*' to 'double' in assignment
 double b,
*pd;
 pd=&b;
 *pd=3.14;print(f("8lf\n', b));questo codice funziona e stampa 3.140000
```
double b, c, \*pd; b=3.14; pd=&c;  $*pd=8b$ ;  $\blacktriangleleft$ questo codice produce un errore di compilazione: cannot convert 'double\*' to 'double' in assignment int a; double b=3.14, \*pd; pd=&b;  $a = *pd;$ questo codice genera un warning: warning: assignment to `int' from `double' double b, c, \*pd; b=3.14; pd=&c; \*pd=b; questo codice funziona e stampa 3.140000

```
double b,
*pd;
 *pd=3.14;b = *pd;print(f("8lf\n', b));questo codice funziona e stampa 3.140000
```
double b, \*pd;  $*pd=3.14;$  $\&\text{b=pd}$ ;  $\triangleleft$ questo codice produce un errore di compilazione: non-lvalue in assignment &b non e' una variabile cui si possa assegnare un valore (lvalue) ma un indirizzo definito dal sistema

int a;  $a = \& 2;$ questo codice produce un errore di compilazione: non-lvalue in unary `&' ovvero non si puo' applicare l'operatore unario di indirizzamento & ad un argomento che non sia una variabile (lvalue = valore che puo' trovarsi a sinistra del segno = in un'assegnazione)

#### I/O da file (C)

Per file formattati si usano fprintf e fscanf, come nel seguente esempio (6.11 del testo):

```
Lab. Calc. AA 2007/08 20
#include <stdio.h>
#include <stdlib.h>
#define LEN 100
main () {
  FILE * fp;
  int i, k;
  double x, data[LEN];
  if ((fp = fopen("random.dat", "w")) = = NULL ) {
      printf("Errore nell'apertura del file
random.dat\n");
      exit(EXIT_FAILURE);
  }
  for (i = 1; i \leq \text{LEN}; i++)x = (double)rand() / (double)RAND MAX;
    fprintf(fp, "%d f\ln", i, x);
  }
  fclose(fp);
```

```
fp = fopen('random.dat", "r+");for (i = 1; i \leq \text{LEN}; i++) {
    fscanf(fp, "%d l f'', \&k, \&x);
    *(data + LEN - k) = x;}
  fprintf(fp, "\n INVERSIONE \n");
  for (i = 1; i \leq \text{LEN}; i++) {
    fprintf(fp, "%d %f\n", i, *(data + i - 1));
  }
  fclose(fp);
}
```
per file binari (da aprire con fopen e le opzioni "wb" o "rb") si usano invece le funzioni fwrite e fread che agiscono copiando una sequenza di locazioni di memoria (vedere testo per maggiori dettagli).

#### I/O da file (C++)

#include <fstream> // oggetti C++ per I/O da file

```
main()double a;
 // dichiarazione e inizializzazione dell'oggetto
 // input per leggere da pippo.dat
 std::ifstream input("pippo.dat");
 // dichiarazione e inizializzazione dell'oggetto
 // output per scrivere su pippo2.dat
 std::ofstream output("pippo2.dat");
 // input e output si usano come cin e cout
 input \gg a;
 output << a;
}
```
#### prenotazione dinamica della memoria (testo par. 10.2.2)

- la memoria riservata puo' essere riservata
	- staticamente: in fase di compilazione
	- dinamicamente: in fase di esecuzione del programma
- vantaggi dell'allocazione dinamica
	- scelta della dimensione degli array in fase di esecuzione
	- lo spazio riservato non si libera automaticamente
- svantaggi
	- lentezza
	- responsabilita' del programmatore
		- nel verificare che la memoria richiesta sia effettivamente disponibile
		- nel liberare la memoria non piu' necessaria

#### sintassi

void \*malloc(size\_t n);

- restituisce un puntatore a n byte di spazio di memoria on inizializzato oppure NULL se lo spazio non e' disponibile
- il puntatore e' a un void (nessun tipo) e non puo' essere usato se non si specifica il tipo di dati che vogliamo salvare nella memoria riservata mediante un *cast* esplicito

```
float *xFloat;
```

```
xFloat = (float *)malloc(100*sizeof(float));
```
nota: size\_t e' un tipo di intero senza segno definito in <stdef.h>

#### sintassi

• per inizializzare a zero la memoria riservata usare calloc invece di malloc

```
xFloat = (float *)calloc(100, sizeof(float));
```
• per liberare la memoria usare la funzione free con argomento il puntatore all'area di memoria interessata

free(xFloat);

• per ampliare uno spazio di memoria gia' riservato (ottenendo delle locazioni contigue alle precedenti fino al raggiungimento di n byte)

```
xFloat2=realloc(xFloat, n);
```
attenzione, in questo caso la memoria aggiuntiva non e' inizializzata a 0

## Regole

- Il programma deve contenere una chiamata alla funzione free per ogni puntatore inizializzato ad aree di memoria ottenute dinamicamente.
- free va chiamata alla fine del blocco di codice che ha allocato la memoria, in un punto ben visibile, per essere sicuri di non utilizzare più quel puntatore.